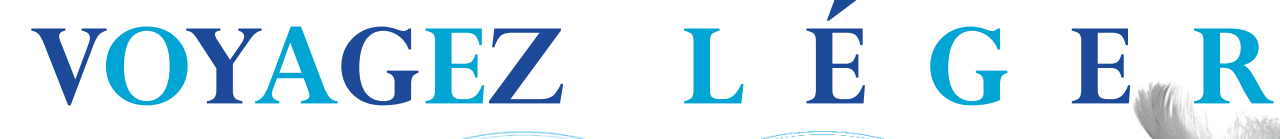

Nai a Village

## On vous simplifie vos vacances!<br>Kit couchage à la semaine

Soleil Bleu

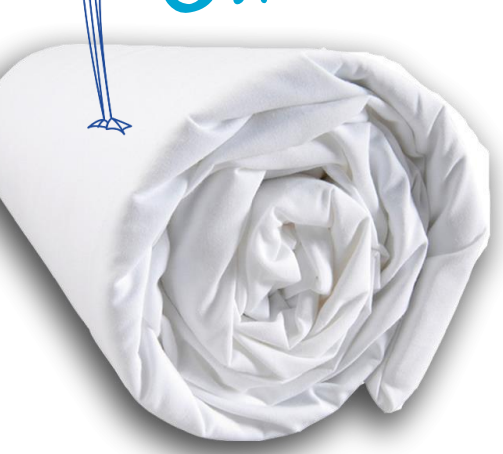

(draps, draps housse, taies d'oreiller)

**Parure de draps 2 personnes : 18€**

**Parure de draps 1 personne : 9,50€**

## Kit serviettes à la semaine **Kit 2 personnes : 15€ Kit 1 personne : 7,50 €**

## Kit Premium

(draps et serviettes fournis, lits faits à l'arrivée, nettoyage final de la location)

- **Kit 1 chambre : 79€**
- **Kit 2 chambres : 119€**
- **Kit 3 chambres : 149€**
- **Archipel : 189€**

**Renseignements et location à la Réception de votre Nai'a Village**